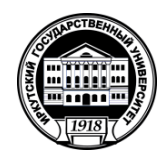

# **Министерство науки и высшего образования Российской Федерации** федеральное государственное бюджетное образовательное учреждение высшего образования **«Иркутский государственный университет»** ФГБОУ ВО «ИГУ» **Кафедра прикладной информатики и документоведения**

УТВЕРЖДАЮ Декан факультета бизнес-коммуникаций и информатики информания<br>В.К. Карнаухова

«29» мая 2020 г.

# **Рабочая программа дисциплины (модуля)**

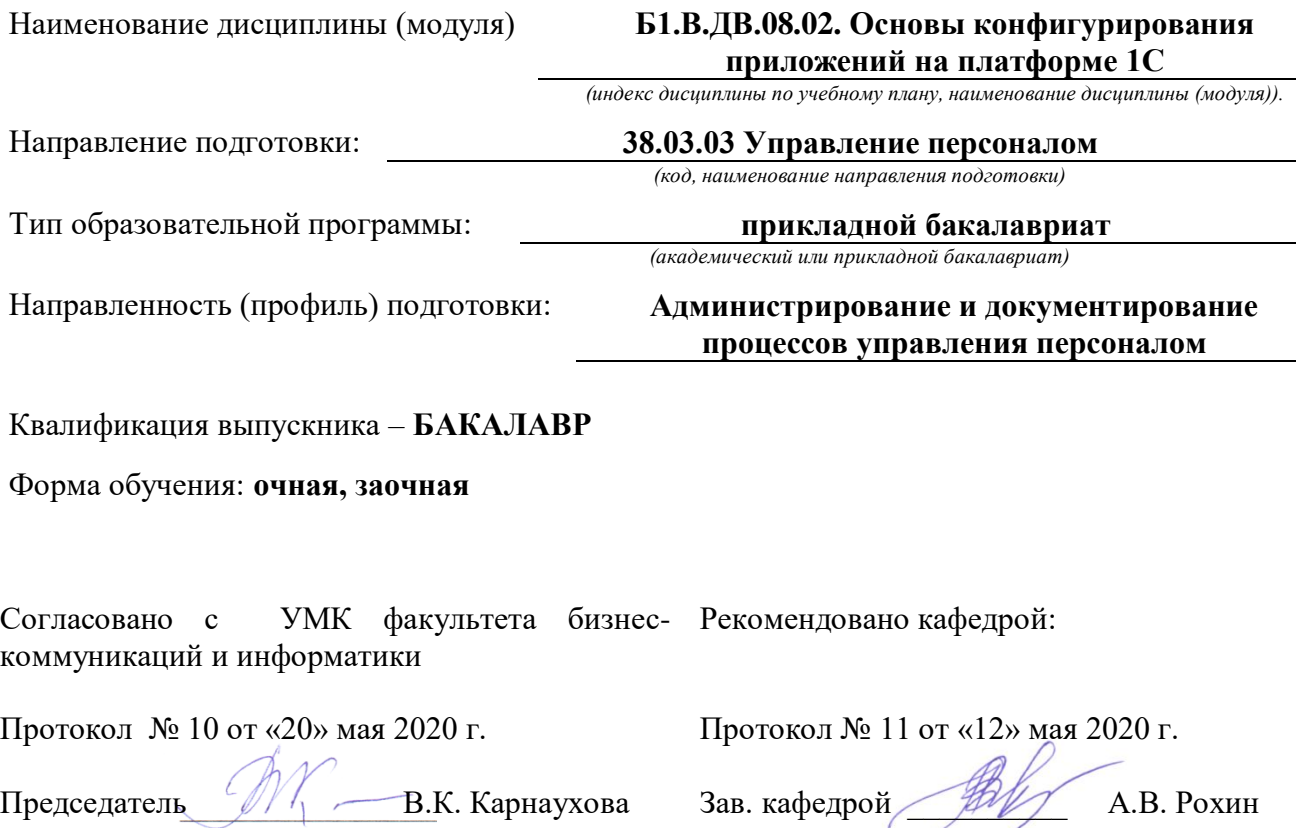

Иркутск 2020 г.

# **Содержание**

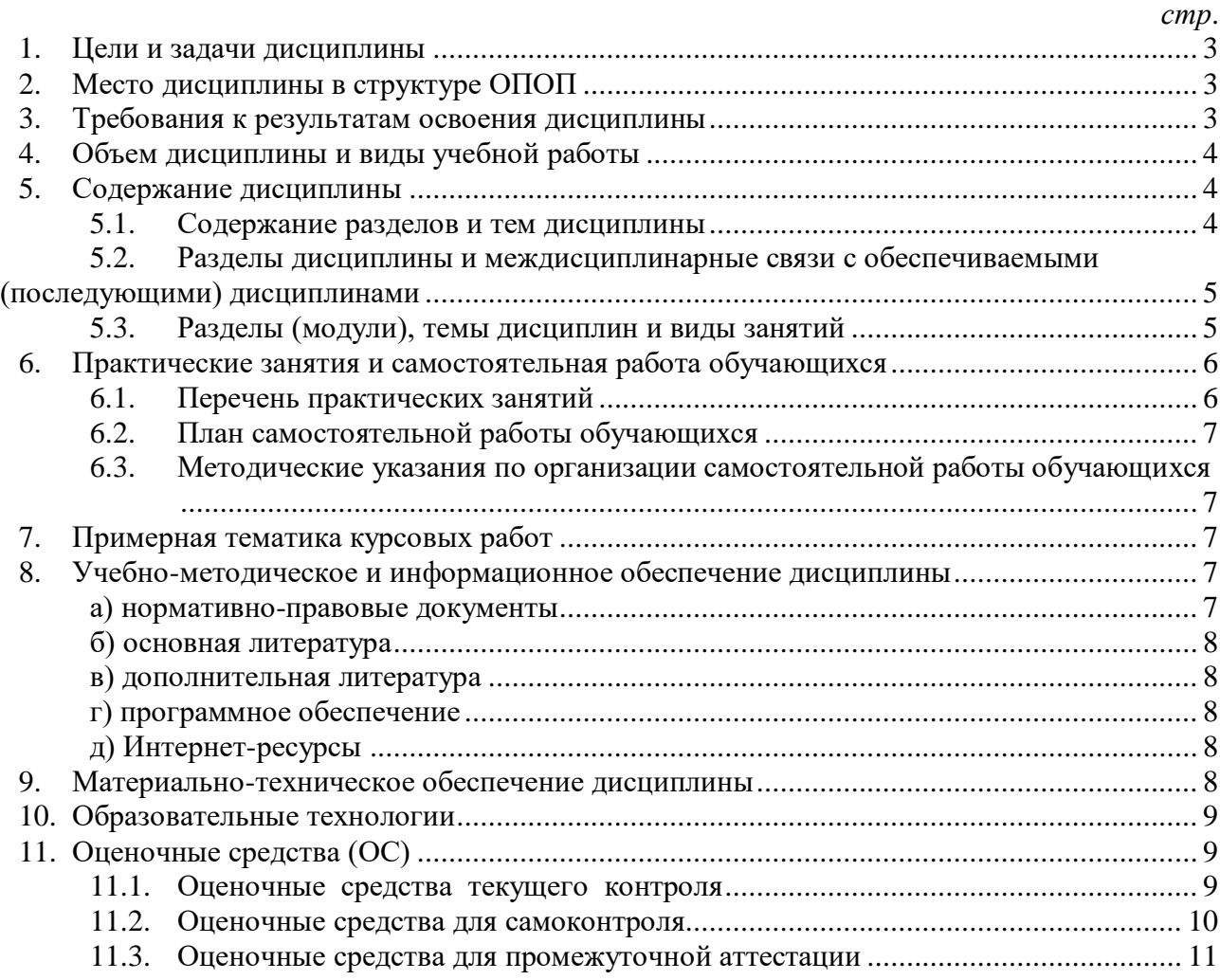

### **1. Цели и задачи дисциплины**

<span id="page-2-0"></span>**Цель:** Приобретение знаний, умений и формирование компетенций в области автоматизации управленческой деятельности предприятия с помощью семейства систем на платформе 1С.

### *Задачи:*

− Ознакомление с состоянием рынка семейства систем «1С», предназначенных для управления предприятием (ERP, CRM, HRM и др.).

− Ознакомление с основами построения семейства систем «1С:Предприятие», интерфейсом, технологиями документирования.

− Ознакомление с методами и технологиями адаптации систем на платформе «1С».

− Ознакомление с основами постановки задач по адаптации системы для специалистов ЦИТ предприятия.

### **2. Место дисциплины в структуре ОПОП**

<span id="page-2-1"></span>Дисциплина относится к дисциплинам по выбору вариативной части учебного плана по направлению обучения «Управление персоналом».

Для изучения дисциплины необходим объем знаний, умений и компетенций, получаемых студентами при изучении следующих дисциплин:

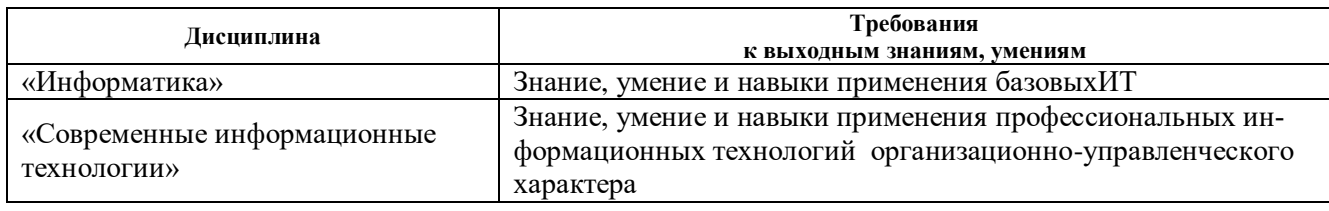

Рассматриваемая дисциплина предшествует изучению следующих дисциплин:

− «Автоматизация рабочего места кадровой службы».

− «Документационное обеспечение управления персоналом».

### <span id="page-2-2"></span>**3. Требования к результатам освоения дисциплины**

Процесс изучения дисциплины направлен на формирование компетенции

− ОПК 9 - способность осуществлять деловое общение (публичные выступления, переговоры, проведение совещаний, деловая переписка, электронные коммуникации)

− ОПК-10 - способность решать стандартные задачи профессиональной деятельности на основе информационной и библиографической культуры с применением информационнокоммуникационных технологий и с учетом основных требований информационной безопасности

− ПК-11 - владение навыками разработки организационной и функционально-штатной структуры, разработки локальных нормативных актов, касающихся организации труда (правила внутреннего трудового распорядка, положение об отпусках, положение о командировках)

− ПК-12- знание основ разработки и внедрения кадровой и управленческой документации, оптимизации документооборота и схем функциональных взаимосвязей между подразделениями, основ разработки и внедрения процедур регулирования трудовых отношений и сопровождающей документации.

В результате освоения дисциплины обучающийся должен:

#### *Знать*:

− основы построения, функционирования, распространения и сопровождения систем на платформе «1С»;

− основные методы и способы работы с документами в системах на платформе «1С».

## *Уметь***:**

− анализировать функциональные возможности систем на платформе «1С», применяемых в управленческой деятельности предприятия;

− формировать обоснованные требования по адаптации системы.

## *Владеть навыками:*

− работы с интерфейсом, служебными и функциональными средствами систем на платформе «1С» для документирования управлению персоналом предприятия;

− сохранения и восстановления информационных баз конфигураций;

− работы с программно-технической документацией, инструкциями, описаниями.

### **4. Объем дисциплины и виды учебной работы Очная форма обучения**

<span id="page-3-1"></span><span id="page-3-0"></span>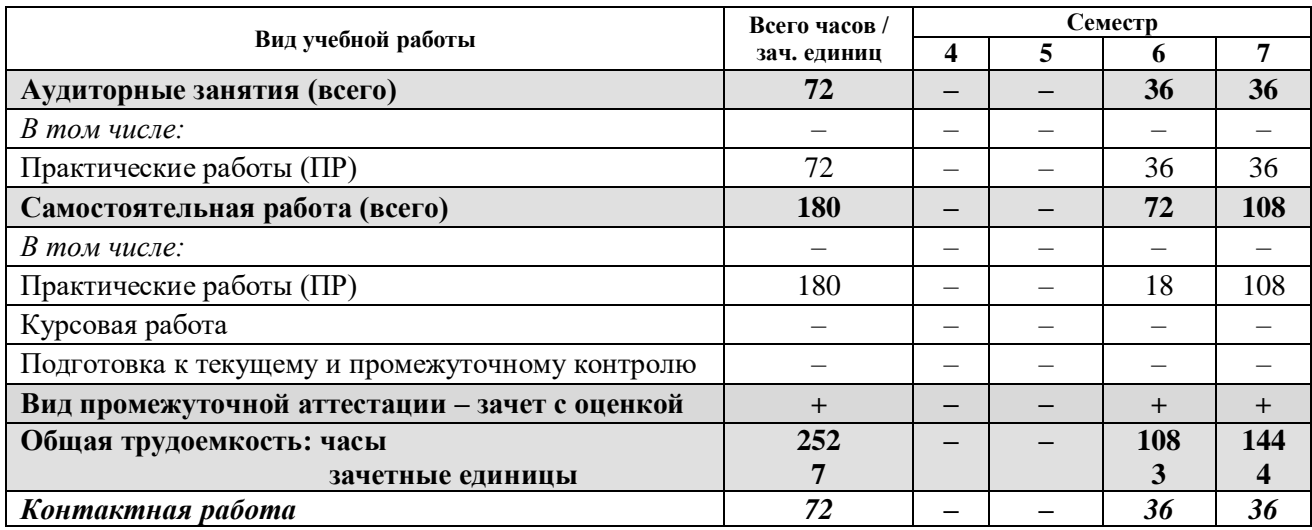

### **Заочная форма обучения**

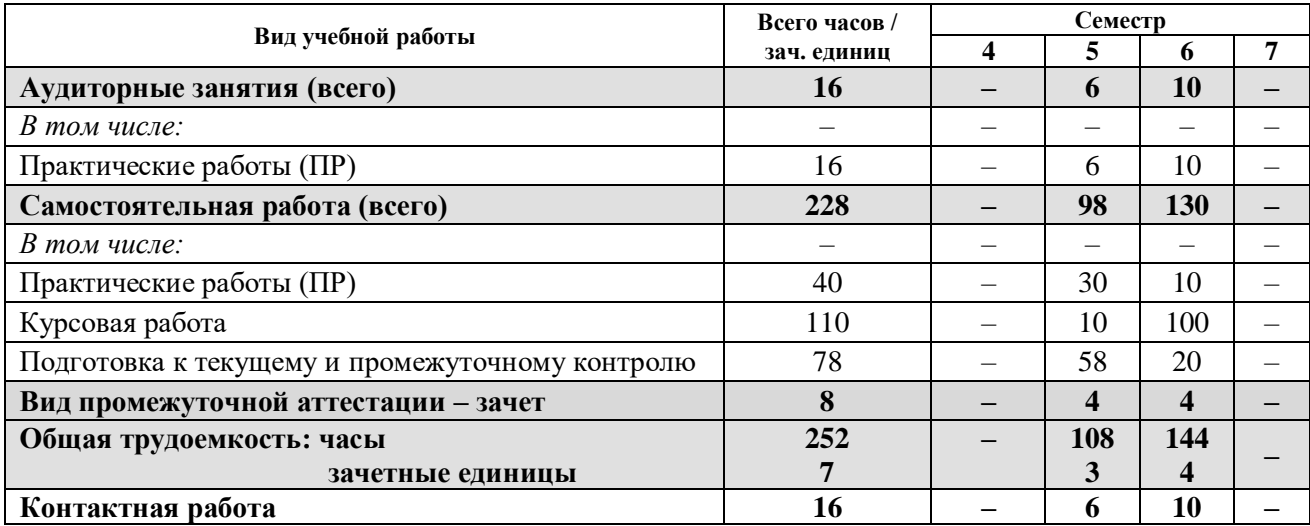

### **5. Содержание дисциплины**

### **5.1. Содержание разделов и тем дисциплины**

### **Раздел 1. Основы конфигурирования приложений на платформе 1С**

<span id="page-3-2"></span>Понятие АСУ, взаимосвязь понятий ИТ и АСУ. Классификация АСУ в зависимости от: объекта управления, уровня управления (степени автоматизации); основных методик управления; охвата решаемых задач (масштабности); архитектуры.

Основные понятия: платформа, бизнес-приложения, конфигурация, интерфейс. Назначение, область применения типовых, отраслевых, специализированных бизнес-приложений. Архитектура системы «1С:Предприятия»: общие, прикладные, интерфейсные механизмы. Состояние рынка семейства систем 1С, особенности сопровождения.

### *Формируемые компетенции: ОПК-9, ОПК-10, ПК-11, ПК-12.*

**Раздел 2. Особенности автоматизации документирования управленческой деятельности организации** *(на примере конфигураций «1С:Отель», «1С:Оценка персонала»)*

Назначение, область применения конфигурации «1С:Оценка персонала». Правовая база документирования кадровой деятельности. Создание и администрирование информационной базы конфигурации. Настройка интерфейса. Работа со справочниками. Учетная политика. Штатное расписание. Регламентированный кадровый учет: прием, перемещение, увольнение. Формирование первичных, учетных, отчетных документов. Оплата труда: учет отработанного времени, начисление и выдача заработной платы. Неявки на работу: отпуска, болезнь, командировки. Интеграция конфигураций.

Анализ функционала конфигурации «1С:Отель». Правовая база документирования деятельности гостиниц. Формирование первичных, учетных, отчетных документов гостиниц.

*Формируемые компетенции: ОПК-9, ОПК-10, ПК-11, ПК-12.*

### <span id="page-4-0"></span>**5.2. Разделы дисциплины и междисциплинарные связи с обеспечиваемыми (последующими) дисциплинами**

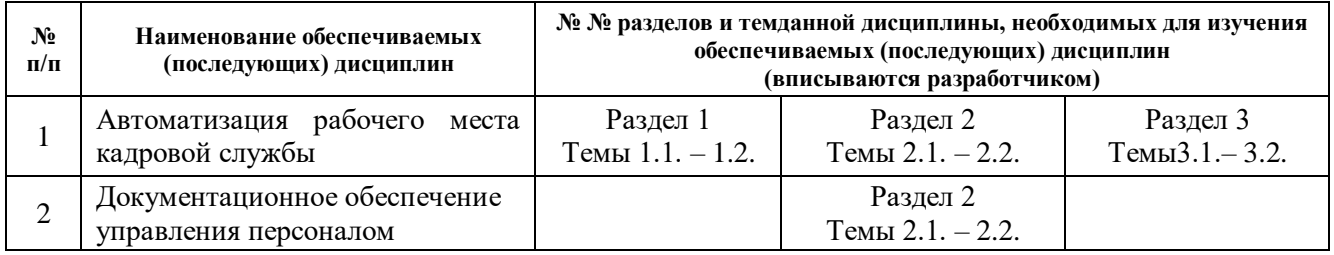

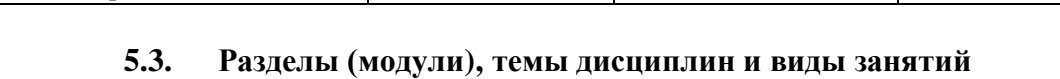

<span id="page-4-1"></span>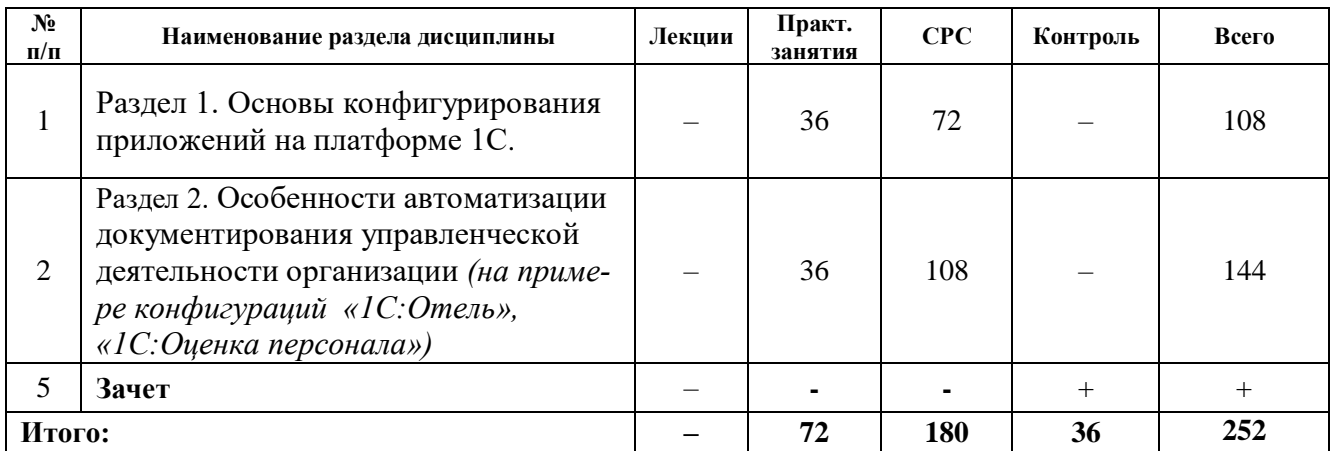

# <span id="page-5-0"></span>**6. Практические занятия и самостоятельная работа обучающихся**

### **6.1. Перечень практических занятий**

<span id="page-5-1"></span>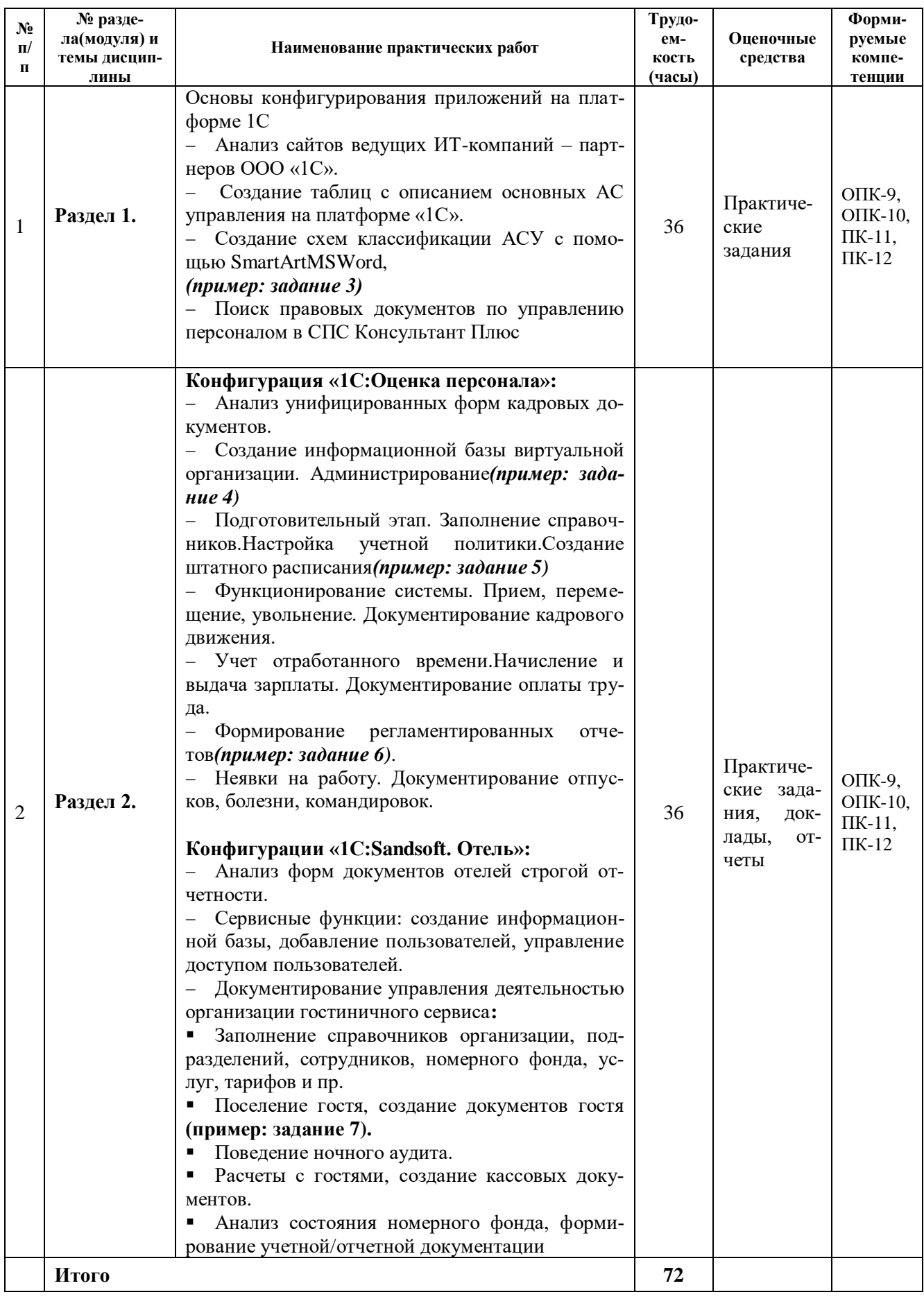

<span id="page-6-0"></span>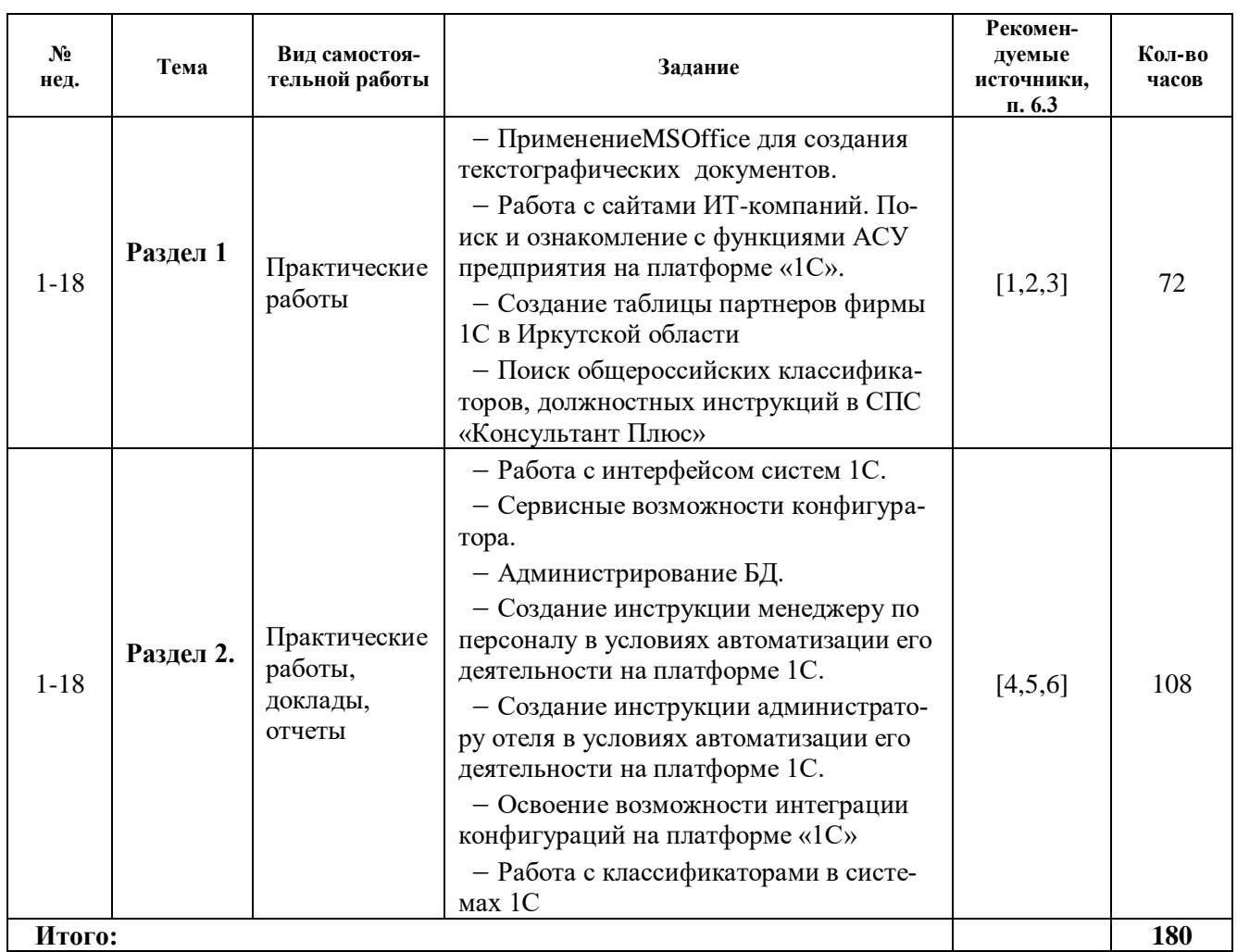

# **6.2. План самостоятельной работы обучающихся**

# <span id="page-6-1"></span>**6.3. Методические указания по организации самостоятельной работы обучающихся**

Для организации самостоятельной работы студентов используются:

 методические указания и инструкции по работе с программными продуктами на платформе 1С, приведенные на сайтах фирмы «1С» и ее партнеров;

встроенная справочная информация систем на платформе «1С»;

 практикумы, методические указания и рекомендации кафедры ПИиД в электронном виде:

- 1. Разработка текстографических документов средствами MSWord.
- 2. Создание схем средствами SmartArtMSWord.
- 3. Освоение работы с СПС «Консультант Плюс».
- 4. Освоение конфигурации «1С:Зарплата и управление персоналом, 8.2».
- 5. Освоение конфигурации «1С:Sandsoft Отель».

# <span id="page-6-2"></span>**7. Примерная тематика курсовых работ**

Курсовые работы по данной дисциплине учебным планом не предусмотрены

### <span id="page-6-3"></span>**8. Учебно-методическое и информационное обеспечение дисциплины**

### <span id="page-6-4"></span>**а) нормативно-правовые документы**

1. Межгосударственный стандарт «Информационная технология. Комплекс стандартов

на автоматизированные системы. Автоматизированные системы. Термины и определения: постановление Госстандарта СССР от 27 декабря 1990 г. № 3399».

2. Постановление Госкомстата от 05.01.2004 N 1 «Об утверждении унифицированных форм первичной учетной документации по учету труда и его оплаты»

3. Приказ Минфина РФ «Об утверждении форм документов строгой отчетности» от 13.12.1993 N 121.

#### **б) основная литература**

<span id="page-7-0"></span>1. Крюкова, Нина Петровна. Документирование управленческой деятельности [Текст] : учеб.пособие для студ. вузов, обуч. по спец. 080502 "Экономика и управление на предприятии (по отраслям)" / Н. П. Крюкова. - М. : Инфра-М, 2014. - 267 с. : табл. ; 22 см. - (Высшее образование: Бакалавриат). - Библиогр.: с. 223-230. - ISBN 978-5-16-003134-7. - ISBN 978-5-16- 100463-0 :сирфак (15)

2. Венделева М. А. Информационные технологии управления [Электронный ресурс] : учеб.пособие для бакалавров, учеб. пособие по спец. «Менеджмент организации» / М. А. Венделева. – ЭВК. – М. :Юрайт, 2012. – Режим доступа : ЭЧЗ «Библиотех». – Неогранич. доступ. – ISBN 978-5-9916-1882-3.

3. [Гринберг, А. С..](http://ellibnb.library.isu.ru/cgi-bin/irbis64r_15/cgiirbis_64.htm?LNG=&Z21ID=&I21DBN=ELEC&P21DBN=ELEC&S21STN=1&S21REF=3&S21FMT=fullwebr&C21COM=S&S21CNR=10&S21P01=0&S21P02=1&S21P03=A=&S21STR=%D0%93%D1%80%D0%B8%D0%BD%D0%B1%D0%B5%D1%80%D0%B3%2C%20%D0%90%2E%20%D0%A1%2E) Информационные технологии управления [Текст] : учеб.пособие / А. С. Гринберг, Н. Н. Горбачев, А. С. Бондаренко. - Москва : ЮНИТИ-ДАНА, 2015. - 479 с. ; есть. - Режим доступа: ЭБС "РУКОНТ". - Неогранич. доступ. - ISBN 978-5-238-00725-6

#### **в) дополнительная литература**

<span id="page-7-1"></span>1. Гущина, Инна Александровна. Документационное обеспечение управления в социально-культурном сервисе и туризме : учеб.пособие / И. А. Гущина, Н. А. Зайцева. - М. : Альфа-М ; [Б. м.] : Инфра-М, 2009. - 239 с. ; 21 см. - Библиогр.: с. 237. - ISBN 978-5-98281-152- 3. - ISBN 978-5-16-003439-3 : всего 30 :

2. Информационные системы и технологии управления [Текст] : учебник / ред. Г. А. Титоренко. - 3-е изд., перераб. и доп. - М. : Юнити-Дана, 2010. - 591 с. : ил. ; 21 см. - (Золотой фонд российских учебников). - Библиогр.: с. 572-576. - ISBN 978-5-238-01766-2 всего 3

3. [Спивак, Владимир Александрович.](http://ellibnb.library.isu.ru/cgi-bin/irbis64r_15/cgiirbis_64.htm?LNG=&Z21ID=&I21DBN=IRCAT&P21DBN=IRCAT&S21STN=1&S21REF=1&S21FMT=fullwebr&C21COM=S&S21CNR=10&S21P01=0&S21P02=1&S21P03=A=&S21STR=%D0%A1%D0%BF%D0%B8%D0%B2%D0%B0%D0%BA%2C%20%D0%92%D0%BB%D0%B0%D0%B4%D0%B8%D0%BC%D0%B8%D1%80%20%D0%90%D0%BB%D0%B5%D0%BA%D1%81%D0%B0%D0%BD%D0%B4%D1%80%D0%BE%D0%B2%D0%B8%D1%87) Делопроизводство [Текст] : учебное пособие / В.А. Спивак. - СПб. : Питер, 2003. - 207 с. ; 20 см. - ISBN 5-94723-318-5 сирфак (9)

### **г) программное обеспечение**

<span id="page-7-2"></span>ОСWindows, MicrosoftOffice, СПС «КОсультанПлюс», конфигурация «1С:ЗУП,8.2», «1С:Бухгалтерия, 8.2», «1С:SandSoftОтель, 8».

### **д) Интернет-ресурсы**

Фирма «1С» [Электронный ресурс] : сайт. – URL: http://1c.ru.

<span id="page-7-3"></span> Обзор системы «1С:Предприятие, 8» [Электронный ресурс] // 1С Предприятие 8. Фирма «1С» : сайт. – URL: http://v8.1c.ru/overview.

<span id="page-7-4"></span>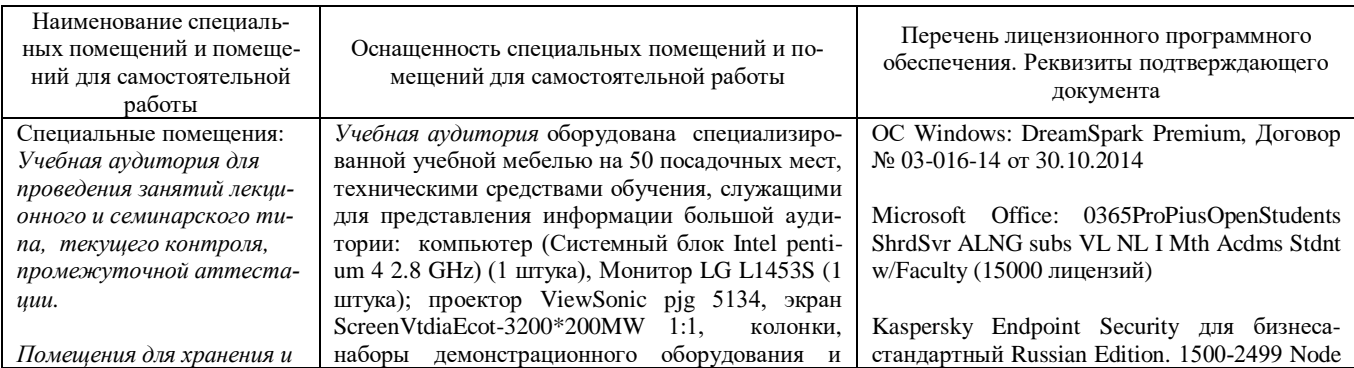

# **9. Материально-техническое обеспечение дисциплины**

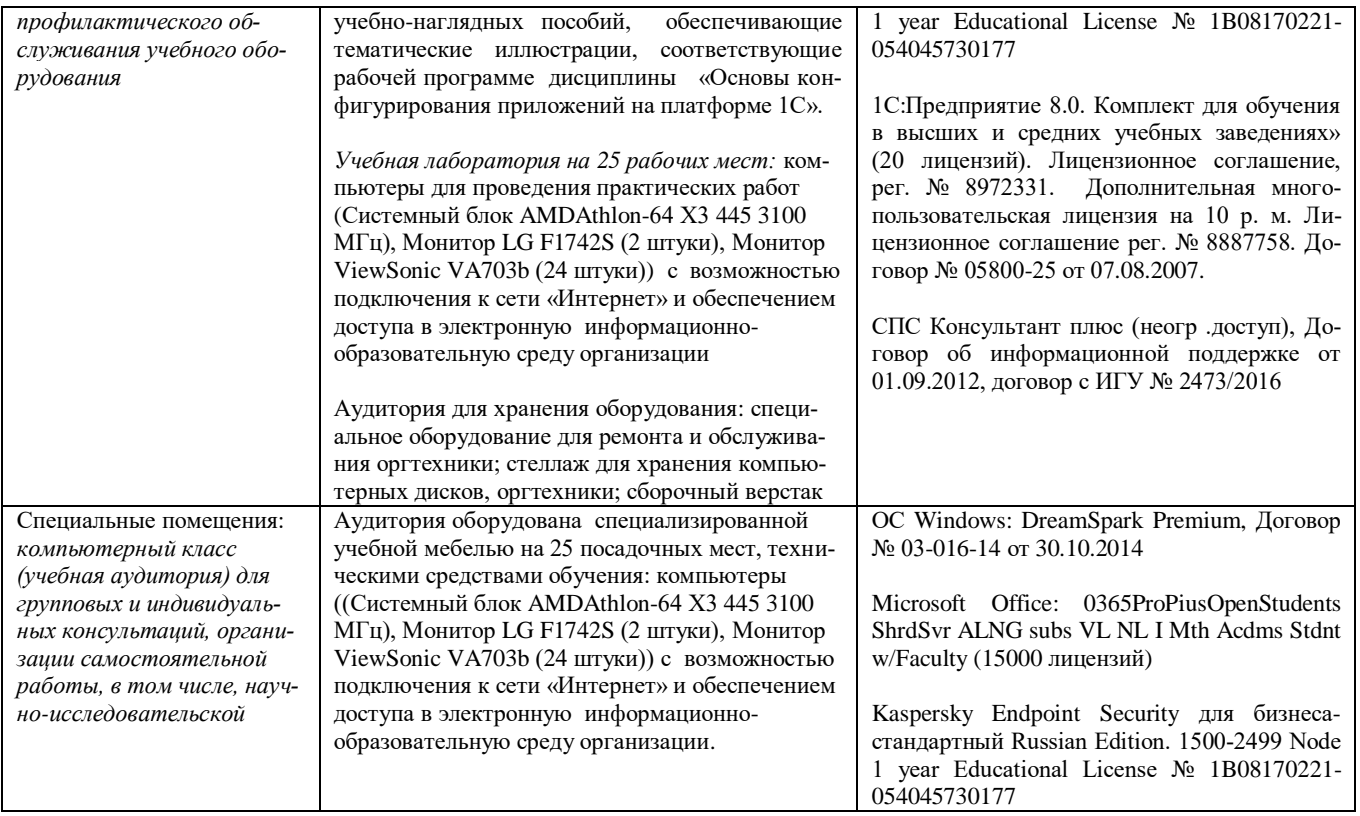

#### **10. Образовательные технологии**

<span id="page-8-0"></span>При реализации программы дисциплины используются различные образовательные технологии:**метод адаптивного обучения, метод проектов, метод решения ситуационных задач и пр.**

**Активные формы обучения**. Лекции проводятся с использованием компьютерных презентаций, практические занятия – на рабочих станциях локальной вычислительной сети факультета, имеющей выход в Интернет. В учебном процессе используются материалы: печатные и в электронном виде.

**Текущий контроль знаний и умений**(в т.ч. самоконтроль) осуществляется при оценке результатов решения задач, проверке отчетов, заслушивании докладов.

**Промежуточный контроль знаний и умений** (в виде экзамена) осуществляется в формекомпьютерного тестирования, а также при проверке решения практических заданий.

Удельный вес занятий, проводимых в интерактивных формах, в целом в учебном процессе составляют не менее **25%** аудиторных занятий в соответствии с требованиями ФГОС и учетом специфики ООП.

Занятия лекционного типа по данной дисциплине учебным планом не предусмотрены.

### **11. Оценочные средства (ОС)**

<span id="page-8-1"></span>Назначение ОС для входного контроля – выявить индивидуальный уровень подготовки обучаемого до начала учебного процесса.

#### **11.1. Оценочные средства текущего контроля**

<span id="page-8-2"></span>Назначение ОС текущего контроля – выявить сформированность компетенций: ОПК-9, ОПК-10, ПК-11, ПК-12.

В качестве оценочных средств текущего контроля используются практические задания, выполняемые при изучении разделов и тем дисциплины.

## <span id="page-9-0"></span>**11.2. Оценочные средства для самоконтроля**

В качестве ОС для самоконтроля применяются: практические задания, отчеты.

Примерный перечень вопросов для самоконтроля:

• Основные принципы построения системы "1С:Предприятие". Компоненты системы. Конфигуратор, отладчик, прикладная программа. Определение понятий «конфигурация», «метаданные», «данные». Соотношение понятий конфигурирования и использования конфигурации.

• Константы – назначение, создание, возможные типы значений. Возможные способы для задания и получения значений констант в процессе эксплуатации системы.

• Справочник – назначение, создание, возможные типы значений. Возможные способы для задания и получения значений констант в процессе эксплуатации системы.

• Реквизиты справочника – назначение, создание, типы значений.

• Документ – назначение, создание, возможные типы значений. Возможные способы для задания и получения значений констант в процессе эксплуатации системы.

• Табличная часть документа - назначение, создание, типы значений.

• Отчет – назначение, создание, возможные типы значений. Возможные способы для задания и получения значений констант в процессе эксплуатации системы.

• Регистры в конфигурации – создание, назначение, свойства, различия.

• Регистр сведений – назначение, создание, возможные типы значений. Возможные способы для задания и получения значений констант в процессе эксплуатации системы.

• Регистр накопления – назначение, создание, возможные типы значений. Возможные способы для задания и получения значений констант в процессе эксплуатации системы.

• Конструкторы используемые в системе "1С:Предприятие"

• Система компоновки данных – назначение, создание, возможные типы значений. Возможные способы для определения данных.

• Типовые операции. Их назначение. Способы определения правил формирования реквизитов бухгалтерских проводок. Использование процедур глобального модуля при создании типовых операций. Примеры задач, для которых эффективно использование механизма типовых операций.

• Общие реквизиты документов. Правила и цели их создания. Примеры использования в задачах бухгалтерского учета.

• Понятие иерархии в создании справочников.

• Отчеты и обработки, их назначение в системе. Схема построения отчета в конфигурировании, обязательные элементы.

• Назначение и порядок использования внешних отчетов. Включение внешних отчетов в конфигурацию системы.

### **11.3. Оценочные средства для промежуточной аттестации**

<span id="page-10-0"></span>В качестве ОС для проведения промежуточной аттестации используются: компьютерный тест, задания по работе с интерфейсом изученных систем, работа с объектами Конфигуратора.

Назначение ОС – выявить сформированность компетенций: ОПК-9, ОПК-10, ПК-11, ПК-12

#### *Примеры практических заданий:*

1. Находясь в своей информационной базе, откройте окно **Конфигуратора**.

‒ Укажите основные виды объектов.

‒ Откройте состав группы объектов **Общие**. Последовательно откройте группы объектов Подсистемы→Управление персоналом→Регламентированный учет. *Какие подсистемы регламентированного учета реализованы в рассматриваемой конфигурации?* 

2. Находясь в своей информационной базе, откройте окно **Конфигуратора**.

‒ Отобразите на экране состав прикладных объектов вида **Справочники**.

‒ Откройте справочник Физические лица. Какие подчиненные объекты, входят в его состав. Откройте объект Реквизиты. *Какие реквизиты описывают физическое лицо? Какие формы для их ввода предусмотрены в конфигурации?* 

3. Находясь в своей информационной базе, откройте окно **Конфигуратора**.

‒ Откройте прикладные объекты вида **Документы**, затем – документ График отпусков организации. *Какие реквизиты входят в этот документ? Какие сведения содержатся в табличной форме этого документа? Макет, какой унифицированной формы включен в конфигурацию?* 

### **Разработчики:**

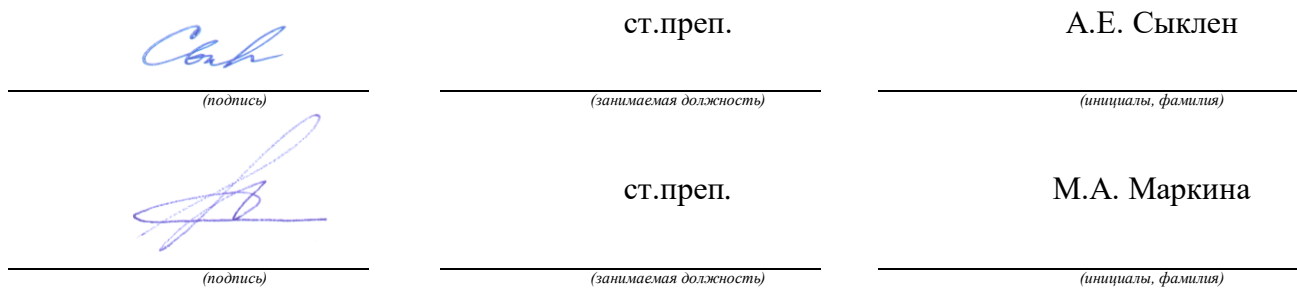

*Настоящая программа не может быть воспроизведена ни в какой форме без предварительного письменного разрешения кафедры-разработчика программы.*